# Package 'ODMeans'

March 18, 2024

Type Package

Title OD-Means: k-Means for Origin-Destination

Version 0.2.1

Maintainer Sebastian Moreno <sebastian.moreno.araya@gmail.com>

Description OD-means is a hierarchical adaptive k-means algorithm based on origin-destination pairs. In the first layer of the hierarchy, the clusters are separated automatically based on the variation of the within-cluster distance of each cluster until convergence. The second layer of the hierarchy corresponds to the sub clustering process of small clusters based on the distance between the origin and destination of each cluster.

License GPL  $(>= 3)$ 

Encoding UTF-8

LazyData false

RoxygenNote 7.3.1

Imports geosphere, ggplot2, stats, ggmap, ggrepel

Collate 'ODMeansSampleData.R' 'ODMeansTaxiData.R' 'first\_hierarchy.R' 'second\_hierarchy.R' 'odmeans.R' 'odmeans\_graph.R'

**Depends** R  $(>= 3.5.0)$ 

NeedsCompilation no

Author Sebastian Moreno [aut, cre], Cristobal Heredia [aut], Wilfredo Yushimito [ths], Gonzalo Huerta [ths]

Repository CRAN

Date/Publication 2024-03-18 22:20:07 UTC

# R topics documented:

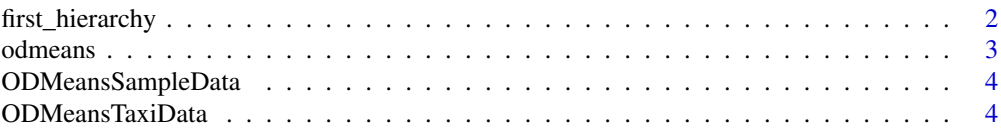

# <span id="page-1-0"></span>2 first\_hierarchy

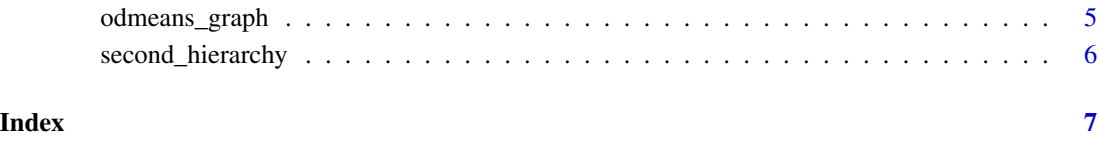

first\_hierarchy *First Hierarchy Function*

#### Description

First Hierarchy Function

#### Usage

first\_hierarchy(data, numK, limitsSeparation, maxDist, kmeans\_pp = FALSE)

#### Arguments

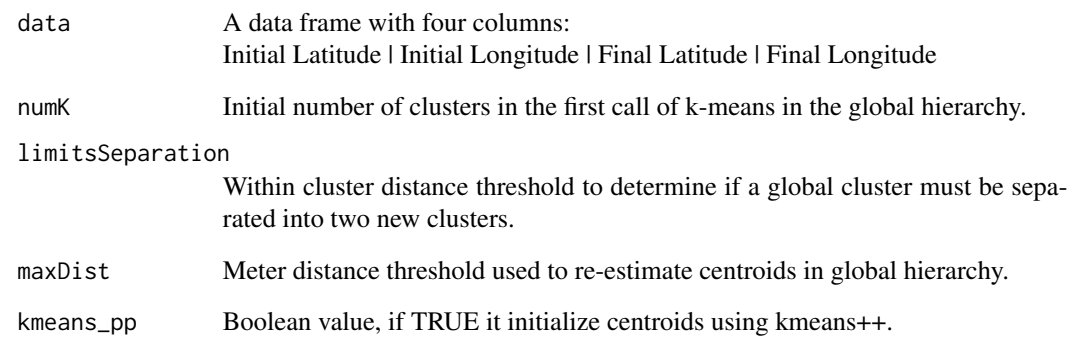

#### Value

Returns an S3 class object similar to kmeans S3 Class, with eight properties.

# Examples

```
data(ODMeansTaxiData)
first_hierarchy_data = first_hierarchy(ODMeansTaxiData, 10, 300, 1000)
```
<span id="page-2-0"></span>

# Description

ODMeans Function

# Usage

```
odmeans(
  data,
  numKGlobal,
  limitSeparationGlobal,
 maxDistGlobal,
 distHierarchical,
  numKLocal,
  limitSeparationLocal,
 maxDistLocal,
 kmeans_pp = FALSE
```
# Arguments

 $\overline{\phantom{a}}$ 

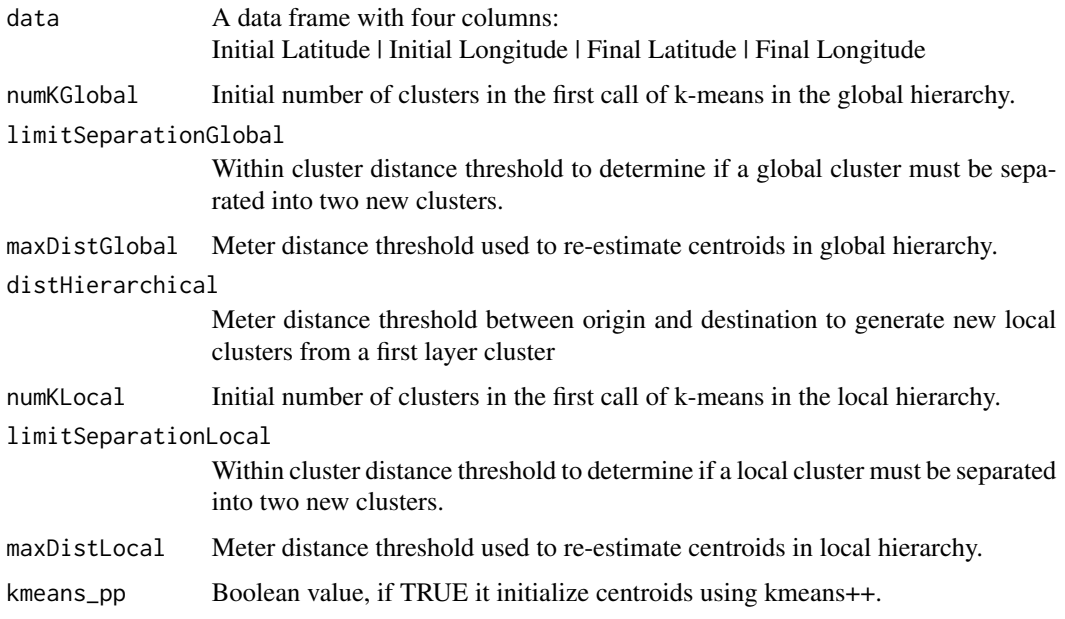

#### Value

Returns an S3 class object similar to kmeans S3 Class, with eight properties.

#### Examples

```
data(ODMeansTaxiData)
odmeans_data = odmeans(ODMeansTaxiData, 10, 300, 1000, 2200, 3, 50, 100)
```
ODMeansSampleData *Origin-Destination points*

#### Description

A synthetic data frame containing 1700 Origin-Destination points.

#### Usage

data(ODMeansSampleData)

#### Format

A data frame with 10000 rows and 5 variables:

OriginLatitude Consists of the origin latitude dimension OriginLongitude Consists of the origin longitude dimension DestinationLatitude Consists of the destination latitude dimension DestinationLongitude Consists of the destination longitude dimension original\_cluster Original cluster of the points when it was created ...

#### Source

Synthetic data

ODMeansTaxiData *Origin-Destination Taxi data*

#### Description

The data frame contains the 452,166 trips collected for the months of March (2014 to 2016), July (2014 to 2016), and November (2014 and 2015). The data points are the taxi's initial and ending location based on latitude and longitude.

#### Usage

```
data(ODMeansTaxiData)
```
<span id="page-3-0"></span>

#### <span id="page-4-0"></span>odmeans\_graph 5

### Format

A data frame with 452,166 rows and 4 variables:

OriginLatitude Origin latitude dimension OriginLongitude Origin longitude dimension DestinationLatitude Destination latitude dimension DestinationLongitude Destination longitude dimension ...

#### Source

Fantaxico, Fermanti Servicios de Ingeniería S.A, Santiago, Chile.

odmeans\_graph *Graph ODMeans Function*

#### Description

Graph ODMeans Function

#### Usage

```
odmeans_graph(
  odmeans_data,
  title = "ODMeans Graph",
  maptype = "roadmap",
  zoom = 4,
  add_cluster = TRUE
\mathcal{E}
```
#### Arguments

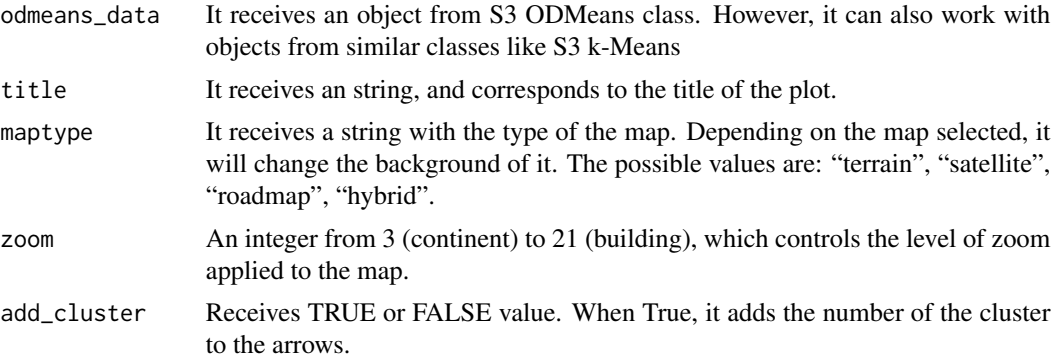

#### Value

A ggplot graph showing a map with the centers of the clusters.

# Examples

```
data(ODMeansTaxiData)
odmeans_data = odmeans(ODMeansTaxiData, 10, 300, 1000, 2200, 3, 50, 100)
odmeans_plot = odmeans_graph(odmeans_data, "ODMeans Taxi Graph", "roadmap", 11, FALSE)
```
second\_hierarchy *Second Hierarchy Clusters*

#### Description

Second Hierarchy Clusters

#### Usage

```
second_hierarchy(
  data,
 Kcluster,
 distHierarchical,
 numKLocal,
 limitSeparationLocal,
 maxDistLocal
)
```
#### Arguments

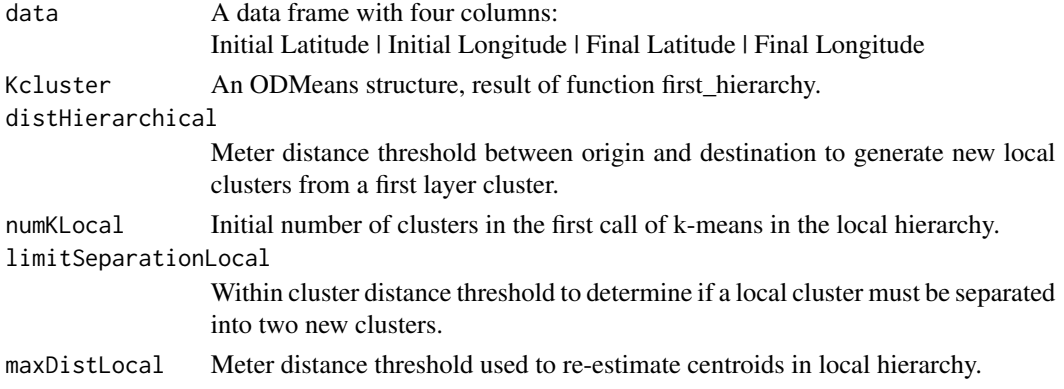

#### Value

Returns an S3 class object similar to kmeans S3 Class, with eight properties.

#### Examples

```
data(ODMeansTaxiData)
first_hierarchy_data = first_hierarchy(ODMeansTaxiData, 10, 500, 1000)
second_hierarchy_data = second_hierarchy(ODMeansTaxiData, first_hierarchy_data, 2200, 3, 50, 100)
```
<span id="page-5-0"></span>

# <span id="page-6-0"></span>Index

∗ datasets ODMeansSampleData, [4](#page-3-0) ODMeansTaxiData, [4](#page-3-0)

first\_hierarchy, [2](#page-1-0)

odmeans, [3](#page-2-0) odmeans\_graph, [5](#page-4-0) ODMeansSampleData, [4](#page-3-0) ODMeansTaxiData, [4](#page-3-0)

second\_hierarchy, [6](#page-5-0)